# Triangle orienté objet [ge03] - Exercice

Karine Zampieri, Stéphane Rivière

Unisciel algoprog Version 22 mai 2018

## Table des matières

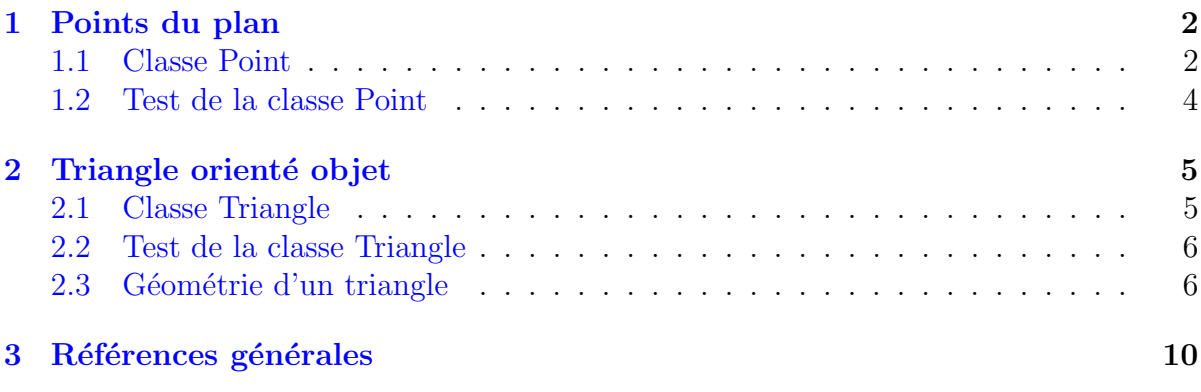

# Java - Triangle orienté objet (Solution)

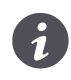

 $\operatorname{\mathbf{Mots-Cl\acute{e}s}}$  Géométrie $\blacksquare$ 

Requis Structures de base, Structures conditionnelles, Algorithmes paramétrés, Classes Difficulté • ∘ ◦  $(1 h 30)$ 

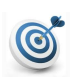

#### Objectif

Cet exercice conçoit un programme orienté objet relatif à la géométrie d'un triangle.

...(énoncé page suivante)...

### <span id="page-1-0"></span>1 Points du plan

### <span id="page-1-1"></span>1.1 Classe Point

Ce problème réalise une classe *Point* modélisant des points du plan de  $\mathbb{R}^2$ .

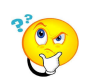

Analyse

On notera que :

- Un objet de type  $Point$  a typiquement les coordonnées  $x$  et y.
- Les coordonnées des points peuvent être spécifiées lors de leur construction. Néanmoins il est utile de définir un constructeur par défaut car les points sont des ´el´ements de base de la g´eom´etrie et l'on souhaitera souvent en instancier puis les saisir. Ceci signifie que la classe doit être muni de deux constructeurs :
	- Le constructeur par défaut qui crée le point de coordonnées (0.0, 0.0).
	- Un constructeur à deux paramètres, à savoir l'abscisse et l'ordonnée.
- Une méthode distance peut être utile pour calculer la distance entre deux points. Si cette méthode se trouve dans la classe Point, le premier point est accessible sous forme de l'objet utilisé pour appeler la méthode, mais il faut envoyer le deuxième point en paramètre.

Ecrivez une classe  $Point$  ayant pour attributs x (réel) et y (réel).

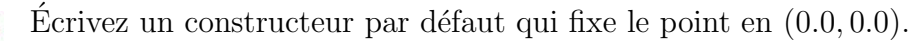

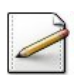

Écrivez un constructeur à deux paramètres de réels  $x$  et  $y$ .

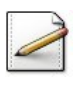

Ecrivez des accesseurs getX à de l'abscisse et \lstinlinegetY à de l'ordonnée du point.

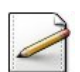

Ecrivez un mutateur  $\operatorname{assign}(x,y)$  qui fixe les nouvelles coordonnées  $(x,y)$ .

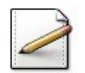

Écrivez une méthode afficher qui affiche le point sous le format  $(x,y)$ .

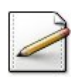

Ecrivez une méthode  $distance(p)$  qui calcule et renvoie la distance entre l'objet courant et un *Point* p. Rappel : La distance *d* entre deux points  $(x_1, y_1)$  et  $(x_2, y_2)$  est :

$$
d = \sqrt{(x_1 - x_2)^2 + (y_1 - y_2)^2}
$$

Outil Java <u>Uuth Java</u><br>L'opération √π s'écrit Math.sqrt(x).

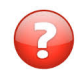

Que peut-on dire de la méthode distance ?

```
Solution simple
Elle est symétrique :
p1.distance(p2) <==> p2.distance(p1)
```
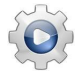

Validez votre classe avec la solution.

```
Solution Java @[Point.java]
import java.lang.Math;
public class Point {
private double m_x, m_y;
public Point(){
 assign(0.0, 0.0);
}
public Point(double x, double y){
 assign(x, y);}
public double getX(){
 return m_x;
}
public double getY(){
 return m_y;
}
public void assign(double x, double y){
 m_x = x;m_y = y;}
public void afficher(){
 System.out.print("("+getX()+","+getY()+")");
}
public String str(){
 return "("+getX()+", "+getY()+")";
}
public double distance(Point p2){
 double dx = (getX() - p2.getX());
 double dy = (getY() - p2.getY());
 return Math.sqrt(dx*dx + dy*dy);
}
public void translater(double dx, double dy){
 m_x = dx;
 m_y += dy;
}
}
```
### 1.2 Test de la classe Point

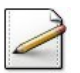

<span id="page-3-0"></span>Ecrivez une procédure saisirPoint(txt,p)| qui affiche une chaîne de caractères \lstinlinetxt@ puis saisit un *Point* dans  $p$  sous la forme d'un couplet de réels  $(x, y)$ .

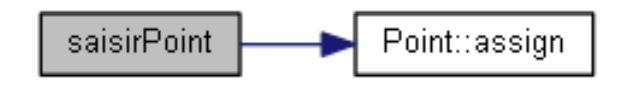

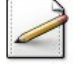

Déduisez une procédure saisirPoints(p1,p2,p3) qui saisit trois Points dans p1, p2 et p3 en affichant le texte adéquat :

```
Premier point (x,y)?
Deuxième point (x,y)?
Troisième point (x,y)?
```
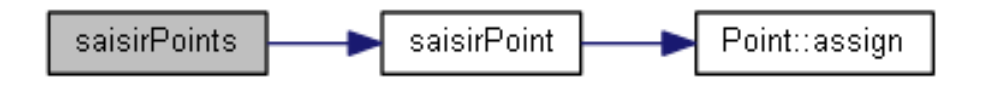

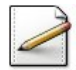

Ecrivez une procédure  $afficherPoints(p1,p2,p3)$  qui affiche trois Point| \lstinlinep1@, p2 et  $p3$  (où [x] désigne le contenu de x) :

P1 = [p1], P2 = [p2], P3 = [p3]

afficherPoints Point::afficher

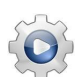

Validez vos procédures avec la solution.

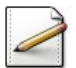

Écrivez une procédure test\_Points qui instancie et saisit trois Points puis qui les affichent.

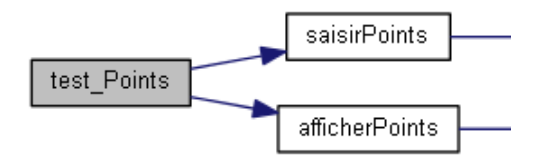

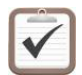

Testez. Exemple d'exécution :

Premier point  $(x,y)$ ?  $(-3.5,0)$ Deuxieme point  $(x,y)$ ?  $(3.5,0)$ Troisieme point  $(x,y)$ ? (0,4)  $P1 = (-3.5, 0), P2 = (3.5, 0), P3 = (0, 4)$ 

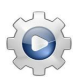

Validez votre procédure avec la solution.

### <span id="page-4-0"></span>2 Triangle orienté objet

### <span id="page-4-1"></span>2.1 Classe Triangle

#### Propriété

Un **triangle** a trois côtés de longueurs  $\ell$ 1,  $\ell$ 2 et  $\ell$ 2.

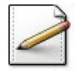

Σ

Écrivez une classe  $\text{Triangle } \text{mune } \text{des } \text{longueurs } \text{des } \text{trois } \hat{\text{còtés } 11, 12, 13 (r\'eels).}$ 

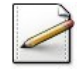

Ecrivez un mutateur  $\text{assign}(a,b,c)$  qui fixe les nouvelles longueurs  $(a,b,c)$  des côtés du triangle. Cette méthode doit fixer la longueur à  $0$  si le paramètre correspondant est n´egatif.

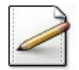

 $\acute{E}$ crivez un constructeur à trois paramètres réels  $a, b, c$ .

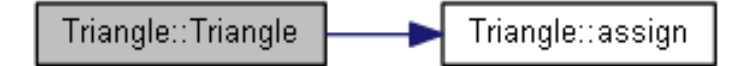

Ecrivez un constructeur issu de trois  $Point p1, p2, p3$ .

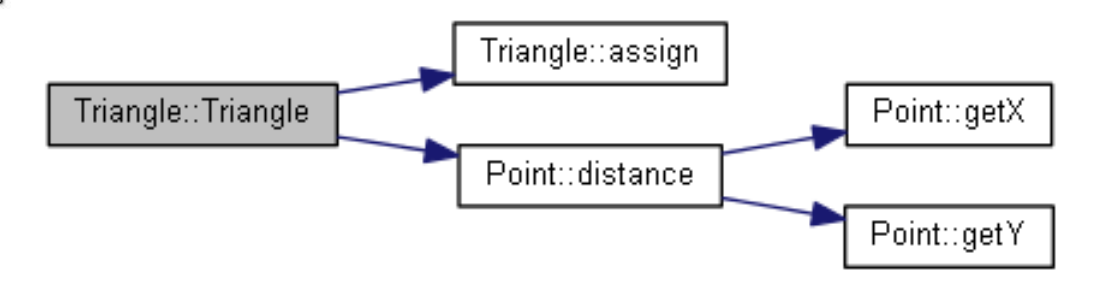

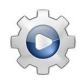

Validez vos méthodes avec la solution.

Ecrivez des accesseurs getL1, getL2 et getL3 de la longueur de chacun des côtés.

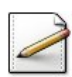

Écrivez une méthode afficher qui affiche les longueurs des trois côtés du triangle sous le format  $\langle 11, 12, 13 \rangle$ .

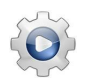

Validez vos méthodes avec la solution.

### 2.2 Test de la classe Triangle

<span id="page-5-0"></span>Ce problème utilise les procédures saisirPoints et afficherPoints.

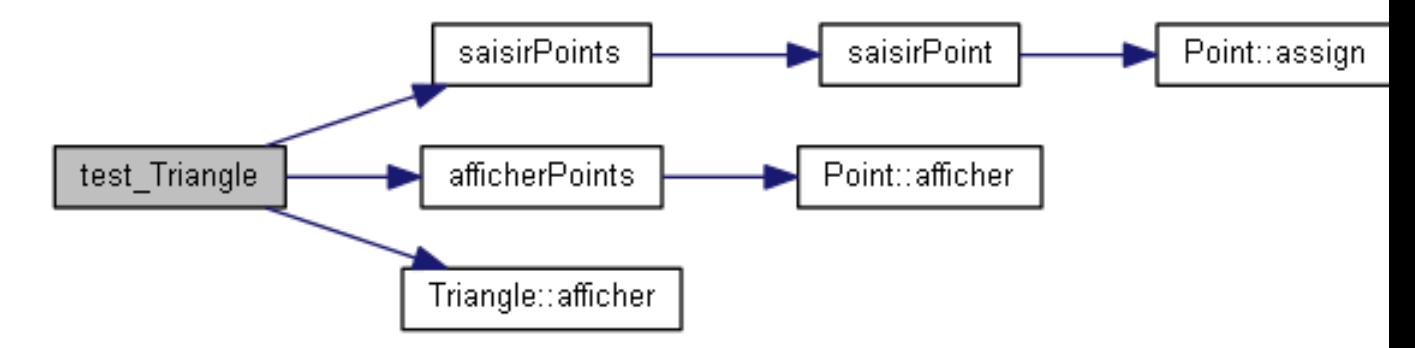

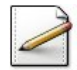

Ecrivez une procédure test\_Triangle qui instancie et saisit trois Points, les affichent, puis instancie un Triangle défini par ces trois points et l'affiche.

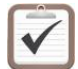

Testez. Exemple d'exécution :

```
Premier point (x,y)? (-3.5,0)Deuxieme point (x,y)? (3.5,0)Troisieme point (x,y)? (0,4)
  P1 = (-3.5, 0), P2 = (3.5, 0), P3 = (0, 4)Longueurs = <7,5.31507,5.31507>
```
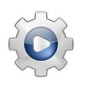

<span id="page-5-1"></span>Validez votre procédure avec la solution.

### 2.3 Géométrie d'un triangle

Ce problème étend la classe Triangle avec des caractéristiques de géométrie.

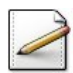

Écrivez une méthode *perimetre* qui calcule et renvoie le périmètre du triangle.

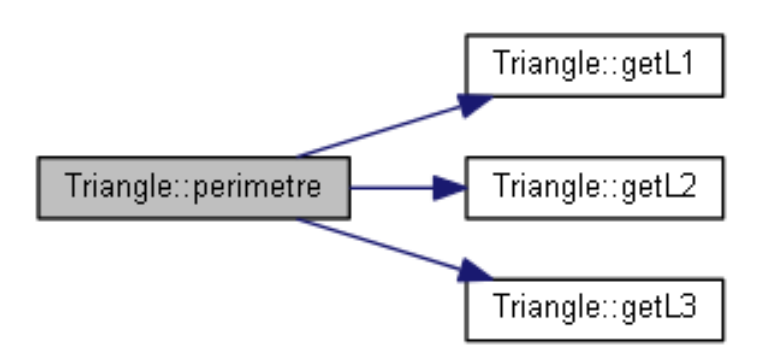

Ecrivez une méthode *isocele* qui teste et renvoie *Vrai* si l'instance courante est un triangle isocèle, Faux sinon. (Un triangle est *isocèle* si au moins deux côtés ont la même longueur.)

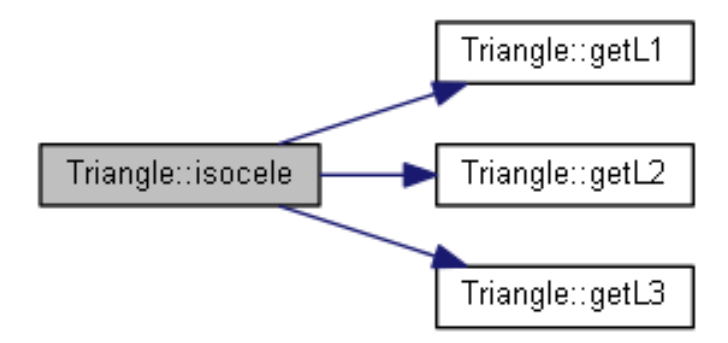

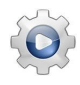

Validez vos méthodes avec la solution.

Validez la définition de votre classe avec la solution.

```
Solution Java <sup>@</sup>[Triangle.java]
public class Triangle{
private double m_l1, m_l2, m_l3;
public Triangle(double a, double b, double c){
  assign(a, b, c);
}
public Triangle(Point p1, Point p2, Point p3){
  assign(p1.distance(p2), p2.distance(p3), p3.distance(p1));
}
public void assign(double a, double b, double c){
  m_1 = (a \ge 0 ? a : 0.0);m_12 = (b \ge 0 ? b : 0.0);m_13 = (c \ge 0 ? c : 0.0);}
public double getL1(){
  return m_l1;
}
public double getL2(){
  return m_l2;
}
public double getL3(){
  return m_l3;
}
public void afficher(){
  System.out.print("<"+getL1()+","+getL2()+","+getL3()+">");
}
```

```
public String str(){
  return "<"+getL1()+","+getL2()+","+getL3()+">";
}
public double perimetre(){
  return getL1() + getL2() + getL3();
}
public boolean isocele(){
  return (getL1() == getL2())
      || (getL2() == getL3())
      || (getL3() == getL1());
}
}
```
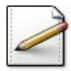

Complétez la procédure test\_Triangle avec le calcul et l'affichage des caractéristiques de géométrie.

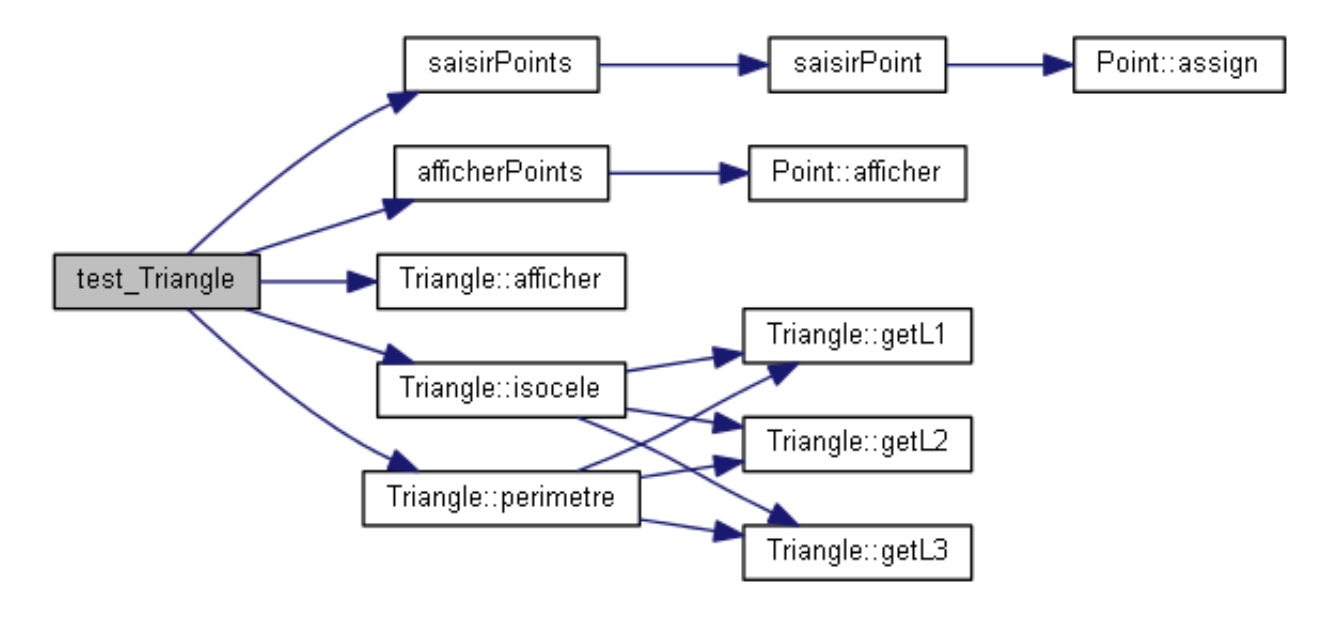

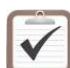

Testez. Exemples d'exécution :

```
Premier point (x,y)? (-3.5,0)Deuxieme point (x,y)? (3.5,0)Troisieme point (x,y)? (0,4)
  P1 = (-3.5, 0), P2 = (3.5, 0), P3 = (0, 4)Longueurs = <7,5.31507,5.31507>
  Perimetre = 17.6301
  Isocele = 1
```

```
Premier point (x,y)? (0,0)Deuxieme point (x,y)? (3,0)Troisieme point (x,y)? (0,4)
 P1 = (0,0), P2 = (3,0), P3 = (0,4)Longueurs = <3, 5, 4>Perimetre = 12
```
Isocele =  $\theta$ 

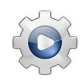

Validez votre procédure avec la solution.

```
Solution Java <sup>@[pgtriangle.java]</sup>
```

```
import java.util.Scanner;
import java.util.Locale;
public class PGTriangle{
static void saisirPoint(String txt,Point p){
  Scanner cin = new Scanner(System.in);
 cin.useLocale(Locale.US);
  System.out.print(txt);
 double x = \text{cin.nextDouble}();
 double y = cin.nextDouble();
 p.assign(x,y);
}
static void saisirPoints(Point p1,Point p2,Point p3){
  saisirPoint("Premier point (x,y)? ", p1);
 saisirPoint("Deuxieme point (x,y)? ", p2);
 saisirPoint("Troisieme point (x,y)? ",p3);
}
static void afficherPoints(Point p1,Point p2,Point p3){
 System.out.print(" P1 ="+p1.str());
 System.out.print(", P2 = "+p2.str());
 System.out.println(", P3 = "+p3.str());
}
static void test_Points(){
 Point p1 = new Point();
 Point p2 = new Point();
 Point p3 = new Point();
 saisirPoints(p1, p2, p3);
 afficherPoints(p1, p2, p3);
}
static void test_Triangle0(){
 Point p1 = new Point();
 Point p2 = new Point();
 Point p3 = new Point();
  saisirPoints(p1, p2, p3);
 afficherPoints(p1, p2, p3);
 Triangle tr = new Triangle(p1, p2, p3);System.out.print(" Longueurs = ");
 tr.afficher();
 System.out.println();
}
static void test_Triangle(){
 Point p1 = new Point();
 Point p2 = new Point();
 Point p3 = new Point();saisirPoints(p1, p2, p3);
 afficherPoints(p1, p2, p3);
```

```
Triangle tr = new Triangle(p1, p2, p3);System.out.println(" Longueurs = "+tr.str());
 System.out.println(" Perimetre = "+tr.perimetre());
 System.out.println(" Isocele = "+tr.isocele());
}
public static void main(String[] args){
 test_Points();
 test_Triangle0();
 test_Triangle();
}
}
```
# <span id="page-9-0"></span>3 Références générales

Comprend **■**